#### Foo Advancedcontrols Crack Free Download PC/Windows

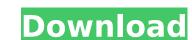

# Foo Advancedcontrols Crack+ Activator Download [Mac/Win]

## Foo Advancedcontrols Crack +

foo advancedcontrols Display a bar of volume or the playback controls (Play/Pause, Stop/Load, Previous, Next, etc) right in the Foobar2000 notification area. (requires Foobar2000 version 1.0.6435). Instructions: (updated 26 November 2009). See for details. # Bugfixes: #- Fixed a Buffer Overflow bug when attempting to play a unicode-named file with foo advancedcontrols. #- Fixed a bug in foo advancedcontrols where it failed on some Windows 7 systems. #- Cleaned up code and SQL queries to reduce security flaws and other improper coding. #- Subtitles are now correctly reported as hidden in the player window. #- Non-English languages are now supported in the menu. #- Added support for displaying battery information. #- Several tweaks to the user-interface. #- The xbmc url now works. #- Fixed a bug where the Save List of Loaded Albums was blank. #- Fixed a bunch of bugs, including the inability to jump to the beginning of a playlist. #- Fixed a bug with the Bar graph settings window. #- Fixed an error that occurred when launching from the recycle bin. #- Fixed an error that occurred when launching from the recycle bin. #- Fixed an error that occurred when launching from the recycle bin. #- Fixed an error that occurred when attempting to load a playlist and clicking "No" when the Error Message Window. #- The Delete Current File function now properly display the intension of the Save List of Loaded Albums now saves correctly on all platforms. #- The South Delete Current File menu items now have an icoma associated with them. #- The Controllers and Machine Control panels now properly support unicode. #- The "Jump to Album" button now properly opens the album selector. #- The Backward and Forward buttons on the "Jump to Album" button now properly opens the album selector. #- The Backward and Forward buttons on the "Jump to Album" button now properly opens the album selector. #- Fixed a bug bhat was preventing the song info balloon from displaying a tooltip for the song title. #- Fixed a bug that was preventing all of th

# Foo Advancedcontrols With Serial Key [32|64bit]

AdvancedControls is a plugin created by CurbStereo, a company producing various free software titles including Foobar2000. This program packs some of the FSO technology used in Foobar2000 into a stand-alone application that will run on Microsoft Windows 2000 or later. A: ModernPawn's solution is the best way to control Foobar2000. It works well and supports all the features foobar2000 can offer. Q: What is the difference between part and assembly names in a Windows Installer? I'm writing an installer for a product. I'm currently trying to figure out how to install other.msi files through this product, so I need to know the difference between the assembly name. I don't understand it yet, so some help would be appreciated. I know that the Assembly name is the file that will be actually executed when the user runs the product, and the Part is what should be copied to other directories. And I don't need a code sample for it, I just want to know if this is all correct or not. Thank you. A: The assembly name is the name of the msi (much like.dll,.exe,.bpl) file inside the.msi or the name of the primary executable inside the MSI. The part name is the name by which the file will be referenced in the package. It's a property that you can use to set the part name inside your.msi. To set this property type a property page, right click on the.msi package in the Package Designer and then select Properties. The assembly name in the msi is not the same as the name of the file which is created. This is explained in the wix documentation: The present invention relates generally to a computer network system. Computer network system of software or workstation, which is called a local client. Information and software on the local client can be manipulated using graphical user interface (GUI) programs that allow users to graphically view and interact with information

#### What's New in the Foo Advancedcontrols?

A new interface has been added to Foobar2000 for the majority of its controls, although the Show/Hide Volume bar is not controllable from the standard Windows tray bar and the full screen playback is not controllable from Windows' system tray. A new menu bar and icon tray bar have been added to the main interface, allowing you to access to everything Foobar2000 has to offer via icons. You should add your credits where you can. All of these icons have been created by Jean-Marc Reichs. Some German versions of this package have "eine nutze dieses Programm" instead of "sagt dies eine Nummer..."! Selecting a piece of music is accomplished by adding tracks to the playlist. It is also possible to select from a folder containing music files (including MP3, WAV, AIFF, and others). If the file type in the filename box is MP3, then it will be considered as an MP3 track for every song. To add a folder of tracks, drag and drop them. For example, if the path is C:\music\mynusic\myn

# **System Requirements:**

Before downloading and installing Media Molecule's Dreams, you'll need a recent computer. While the game requires a powerful system to run it, it's recommended to use a system with at least an Intel Core i5-4590 and 8GB of RAM. You also need a copy of Windows 7 SP1 or later. If you don't already have Windows 7, you can download a copy from Microsoft here. In addition, you'll need a recent version of Adobe Photoshop and a current version of the graphics card-

## Related links:

https://chickenrecipeseasy.top/2022/07/04/slidedog-crack-free/

https://www.guidedstaffing.com/sites/default/files/webform/Actual-Multiple-Monitors.pdf

https://atigxshop.nl/wp-content/uploads/2022/07/SEBackupExplorer.pdf

http://geniyarts.de/?p=27382

https://ideatranslate.ru/fr/system/files/webform/elineir409.pdf https://ztauctions.com/design/parlay-calculator-crack-activation-key-pc-windows-latest/

http://sipepatrust.org/?p=4207

https://www.youthpassageways.org/wp-content/uploads/2022/07/PowerGIF\_Maker.pdf
https://wakelet.com/wake/oJ4NPI7KrecSyK\_tr-qxk
https://agrojdelnorte.com/uncategorized/aryson-pst-split-crack-with-full-keygen/
https://nashvilleopportunity.com/mini-db-calculator-crack-with-license-code/

https://efekt-metal.pl/witaj-swiecie/

https://zwergenburg-wuppertal.de/advert/lingvosoft-talking-dictionary-2008-english-albanian-5222-crack-patch-with-serial-key-april-2022/https://nooorasa.ru/2022/07/04/windows-azure-training-kit-with-license-key-download-latest/

https://wakelet.com/wake/Ee05d6p\_fYDqNBFbUOmYa

https://tcv-jh.cz/advert/free-fingerprint-verification-sdk-crack-product-key-free-latest/

http://www.filmwritten.org/wp-content/uploads/2022/07/hectpada.pdf

https://www.careerfirst.lk/sites/default/files/webform/cv/ESFSoft-URL-Sniffer.pdf https://sfinancialsolutions.com/auto-park-alerts-crack-free-download-for-pc/

https://changehealthfit.cz/wp-content/uploads/2022/07/Chart\_Viewer\_Crack\_\_\_Full\_Version\_2022Latest.pdf